Przerysuj rysunek wg. wzoru załączonego na odwrocie arkusza. Treść rysunku umieść w obszarze modelu, natomiast ramkę oraz tabliczkę rysunkową – w obszarze papieru. Obiekty różniące się strukturą lub szerokością linii umieść na odrębnych warstwach. Wymiarom rysunkowym oraz tekstom nadaj cechy obiektów opisowych. Wykonaj wydruk rysunku do formatu PDF.

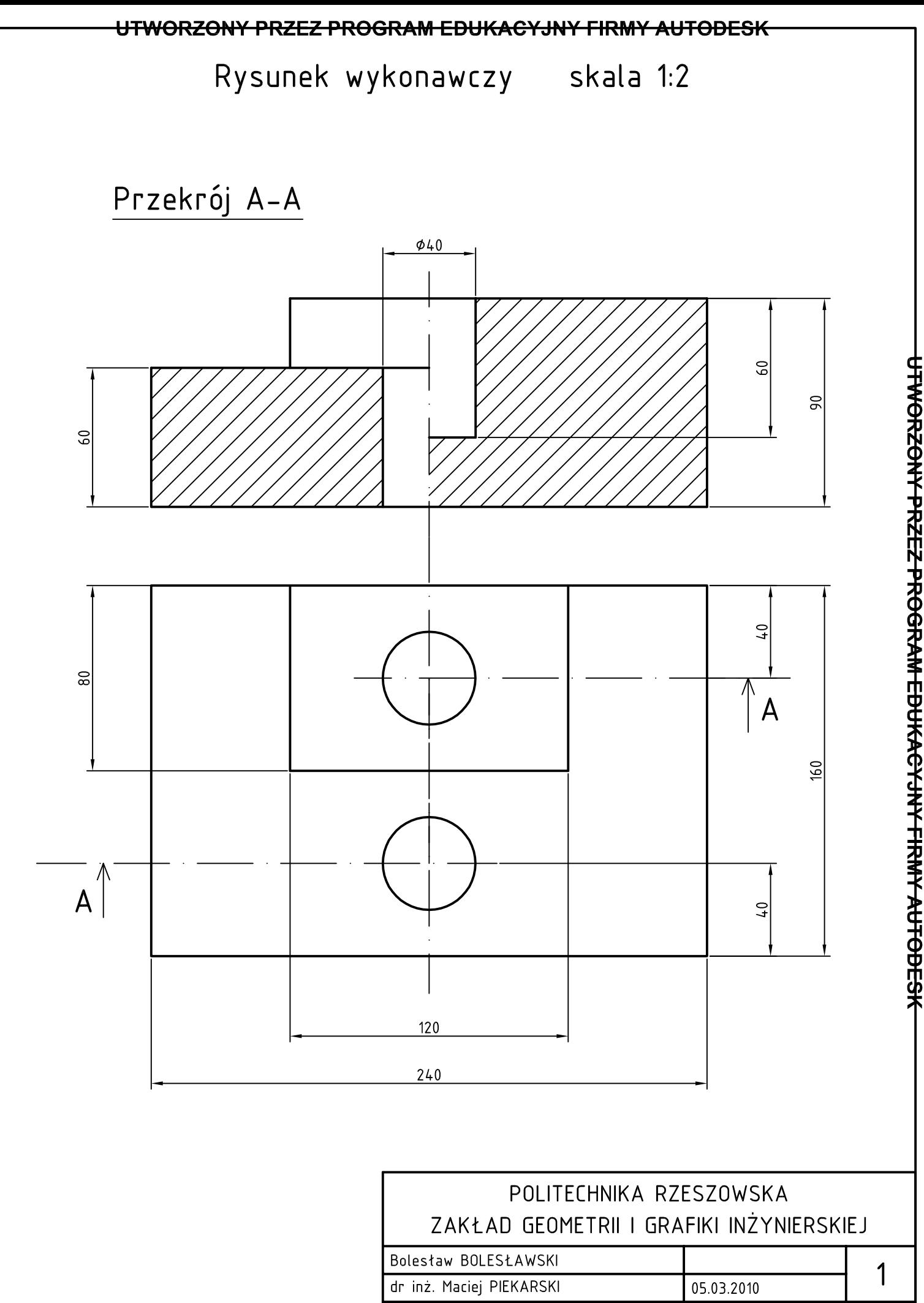

<del>JISJOOTUA YMSIT YULYPANUOJ MAAGOOT SISSI YUTODESK</del>

 $BB-ZI$ LP1